## **Links**

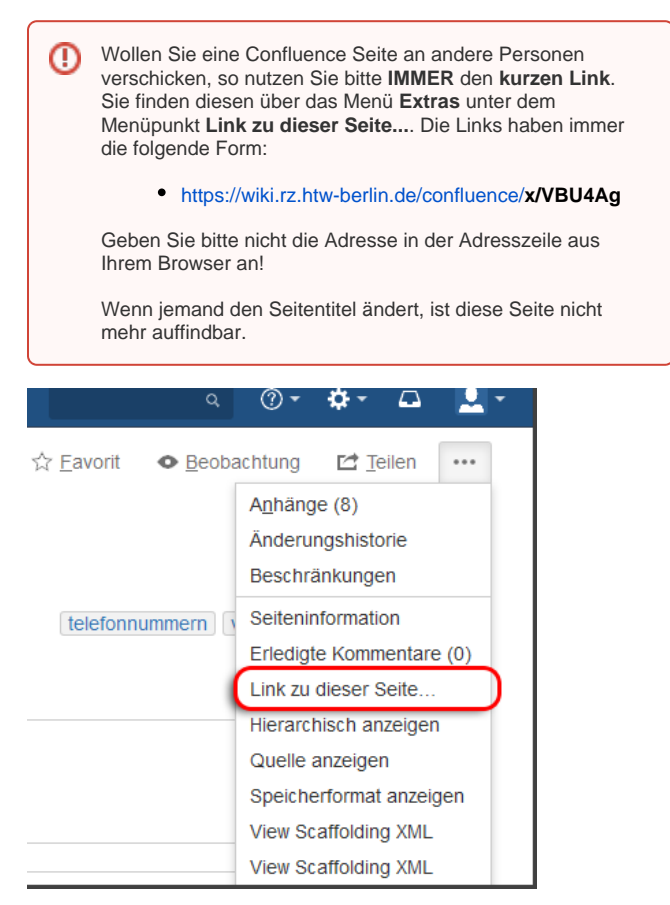

## <span id="page-0-0"></span>Verweise erstellen

Innerhalb des Confluence können Sie auf Seiten verschiedene Verweise (Verknüpfungen/Links) erstellen. Es gibt drei Arten von Verweisen:

- [Externe oder interne Seiten](https://wiki.htw-berlin.de/confluence/display/hilfe/Externe+oder+interne+Seiten)
- [Verweise auf Anker](https://wiki.htw-berlin.de/confluence/display/hilfe/Verweise+auf+Anker)
- [Verweise auf Anlagen](https://wiki.htw-berlin.de/confluence/display/hilfe/Verweise+auf+Anlagen)

## <span id="page-0-1"></span>Quellen und Links

<https://confluence.atlassian.com/doc/links-776656293.html>

## [Link Tab Makro](https://wiki.htw-berlin.de/confluence/display/hilfe/Link+Tab+Makro)

<https://confluence.atlassian.com/doc/anchors-139442.html>

<https://confluence.atlassian.com/doc/anchor-macro-182682072.html>

- [Verweise erstellen](#page-0-0)
- [Quellen und Links](#page-0-1)